## SAP ABAP table UBC S INVH CH {Changeable Fields of Bill}

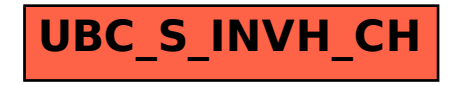